Php Regular [Expression](http://new.inmanuals.com/get.php?q=Php Regular Expression Tutorial Pdf) Tutorial Pdf [>>>CLICK](http://new.inmanuals.com/get.php?q=Php Regular Expression Tutorial Pdf) HERE<<<

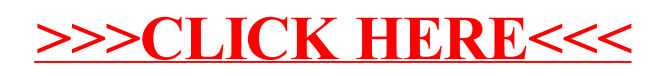